# Terrain Modification

Cameron Ackerman, P.E., D.WRE

USACE, Institute for Water Resources, Hydrologic Engineering Center

1

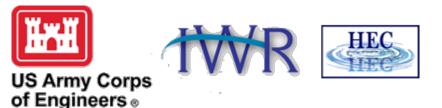

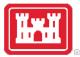

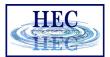

#### Overview

- Terrain Replacement using Existing Cross Sections
- Terrain Modification Tools

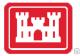

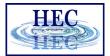

### Channel Data

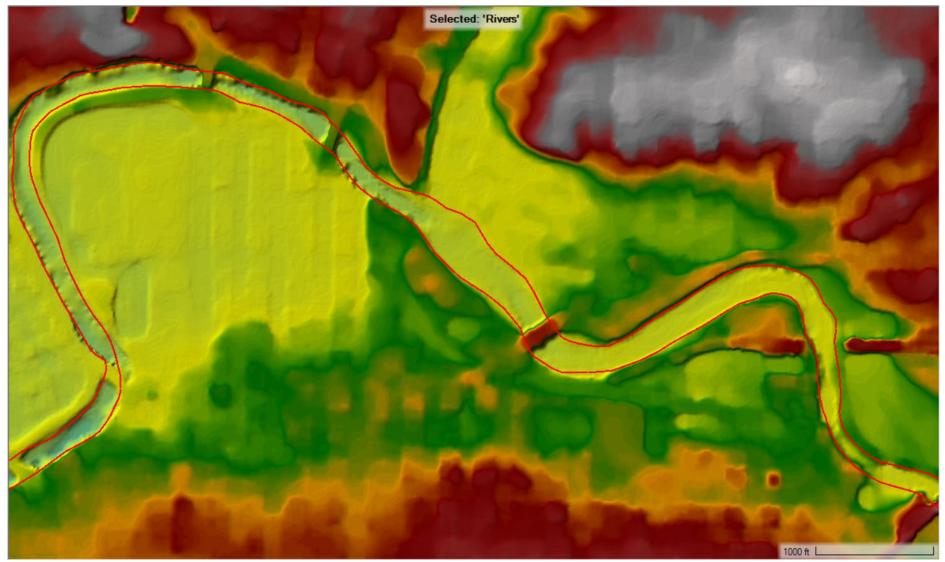

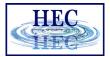

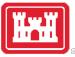

# Export of Channel Data

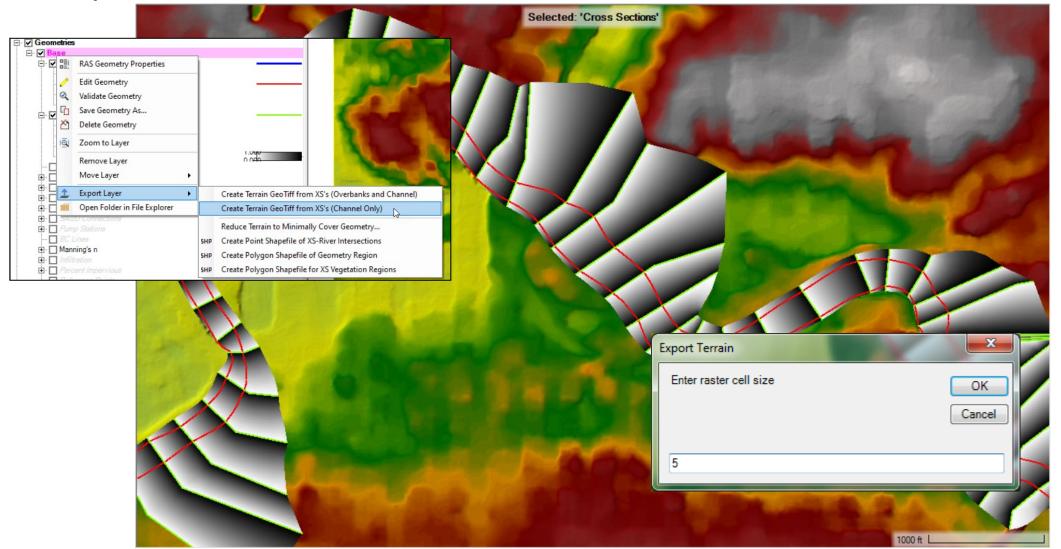

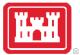

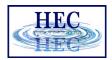

# Create New RAS Terrain with Channel

- Create New RAS Terrain
- Set Priority Channel data is highest

| Set SRS<br>nput Terrain Files (2 f        | iles)                            |                                            |                  |              |     |
|-------------------------------------------|----------------------------------|--------------------------------------------|------------------|--------------|-----|
| + Filename                                |                                  | Projection                                 | Cell Size        | Rounding     | Inf |
| Channel.tif                               |                                  | PROJCS["NAD_1983_StatePlane_Indiana_East   | 5                | (na)         | i   |
| Base.tif                                  |                                  | PROJCS["NAD83 / Indiana East (ftUS)",GEOGO | 5                | 1/32         | i   |
| <ul> <li>▲</li> </ul>                     |                                  |                                            |                  |              |     |
| Uutput Terrain File                       | 1/22                             |                                            |                  | inde Broker  |     |
| Dutput Terrain File Rounding (Precision): |                                  | Create Stitches                            | rge Inputs to Si | ingle Raster | _   |
| Uutput Terrain File                       | 1/32<br>Use Input File (Default) | ✓ Create Stitches                          | rge Inputs to Si | ingle Raster |     |

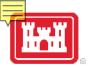

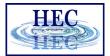

#### Terrain with Channel

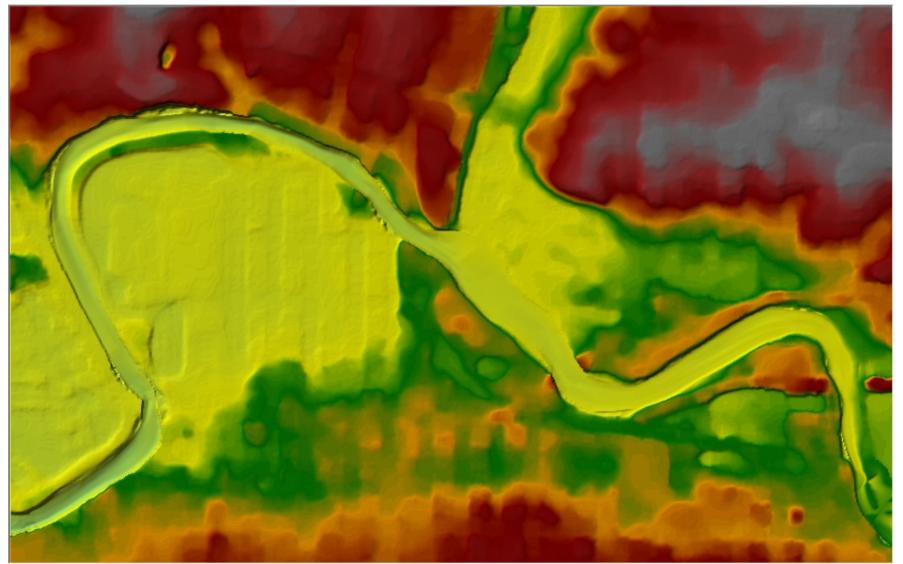

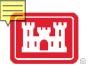

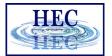

# Inundation Mapping

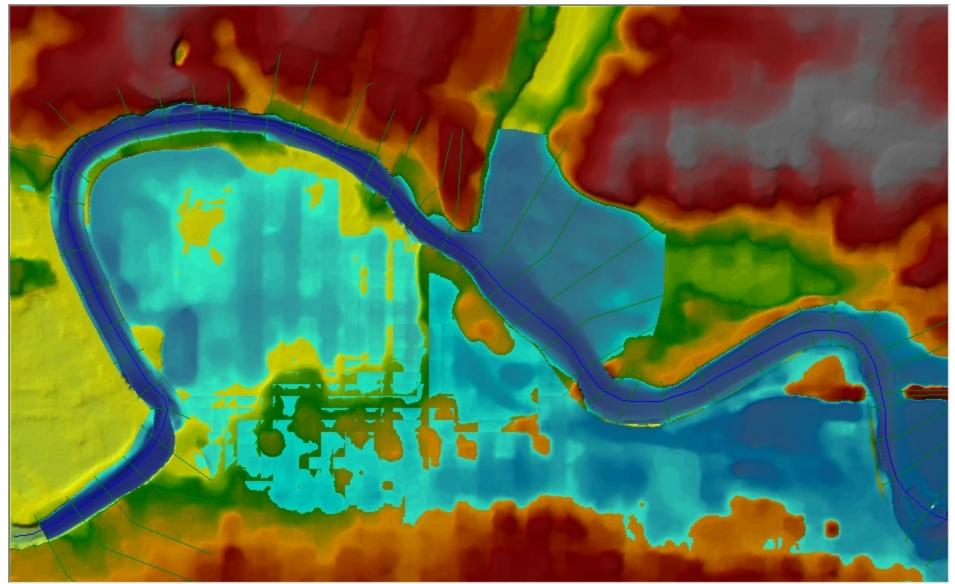

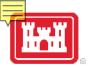

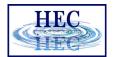

### Terrain Modifications

#### • Vector Overrides to Terrain Layer

• Simple Shapes (Piers), Lines (Channel, Roads, Levees), Polygons (Areas, Buildings)

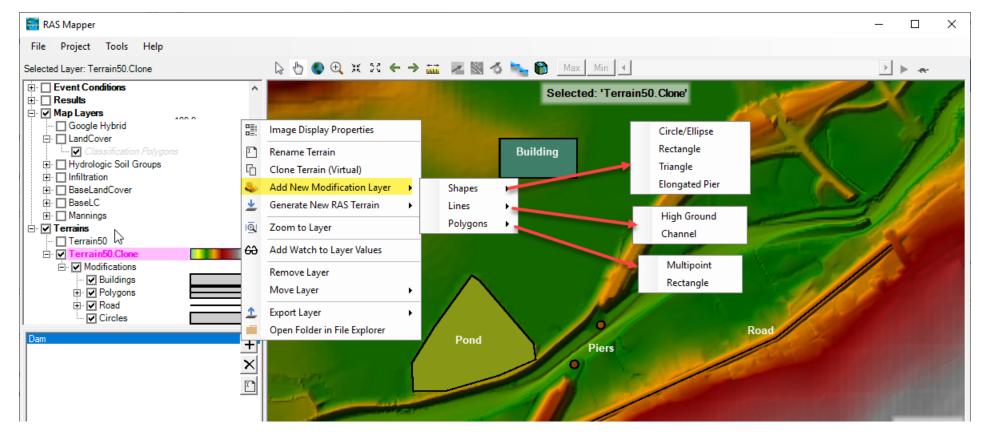

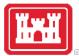

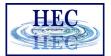

#### Terrain Clone

- Virtual copy of the Terrain
- No duplication of elevation dataset (large)
- Vector additions stored in a separate file (the terrain clone)

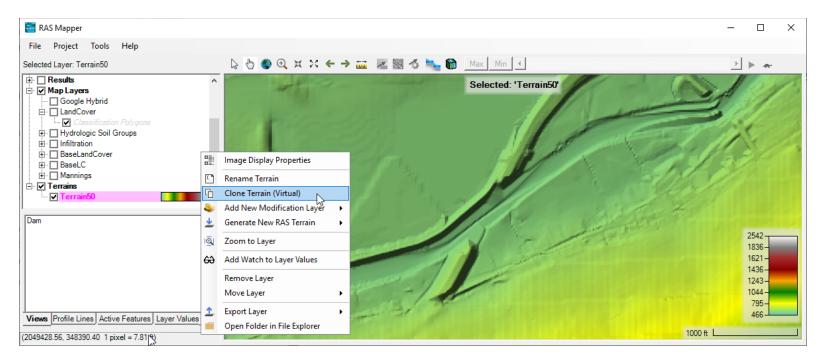

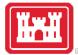

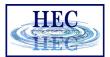

10

# Shapes - Piers

| 🚟 RAS Mapper                                 |                                                              | – 🗆 🗙                                                                                                    |
|----------------------------------------------|--------------------------------------------------------------|----------------------------------------------------------------------------------------------------|
| File Project Tools Help                      | 💀 Pier Editor X                                              |                                                                                                    |
| Selected Layer: Piers                        | Name: Pier 1 Min 4                                           | <u>}</u>                                                                                                    |
| Event Conditions                             | Modification Method: Replace Terrain Value 💌 diting: 'Piers' | and the second second sec |
| 🖃 🗹 Map Layers                               | Elevation (ft): 575                                          |                                                                                                    |
| Google Hybrid                                | Rotation Angle (Degrees): 44.7337                            |                                                                                                    |
| Classification Polygons                      | Width (ft): 20                                               |                                                                                                    |
| Hydrologic Soil Groups      Infiltration     |                                                              |                                                                                                    |
| BaseLandCover                                | Pier Shape                                                   |                                                                                                    |
| 🕀 🗖 BaseLC                                   | I Use Rectangular Body I Use Pier Nose I Use Pier Nose       |                                                                                                    |
|                                              | Round   Sharp                                                |                                                                                                    |
| Terrain50                                    |                                                              |                                                                                                    |
| Terrain50.Clone                              | Length (ft):         10         Length (ft):         10      |                                                                                                    |
| Modifications                                | OK Cancel Apply                                              |                                                                                                    |
| ···· 🔲 Buildings                             |                                                              |                                                                                                    |
| ⊕ Polygons<br>⊕ DRoad                        |                                                              |                                                                                                    |
|                                              |                                                              |                                                                                                    |
| Dam                                          |                                                              |                                                                                                    |
|                                              |                                                              |                                                                                                    |
|                                              |                                                              |                                                                                                    |
|                                              |                                                              |                                                                                                    |
|                                              |                                                              |                                                                                                    |
|                                              |                                                              |                                                                                                    |
|                                              |                                                              | 1.41 SHOW                                                                                                    |
|                                              |                                                              |                                                                                                    |
|                                              |                                                              |                                                                                                    |
|                                              |                                                              |                                                                                                    |
| Views Profile Lines Active Features Layer Va |                                                              |                                                                                                    |
| (2062826.51, 351720.64 1 pixel = 2.45 ft)    | 500 ft L                                                     |                                                                                                    |

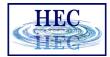

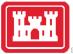

# Lines - High Ground

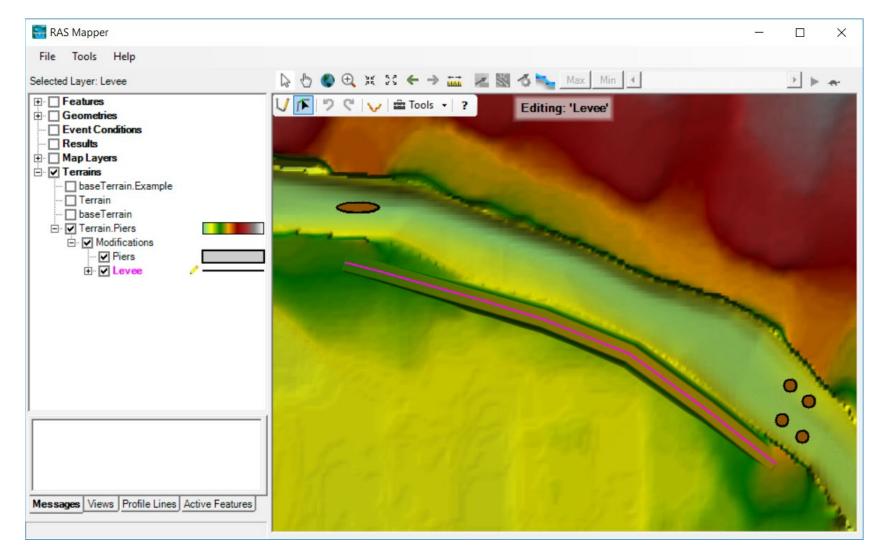

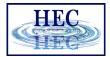

12

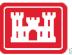

### Lines – High Ground

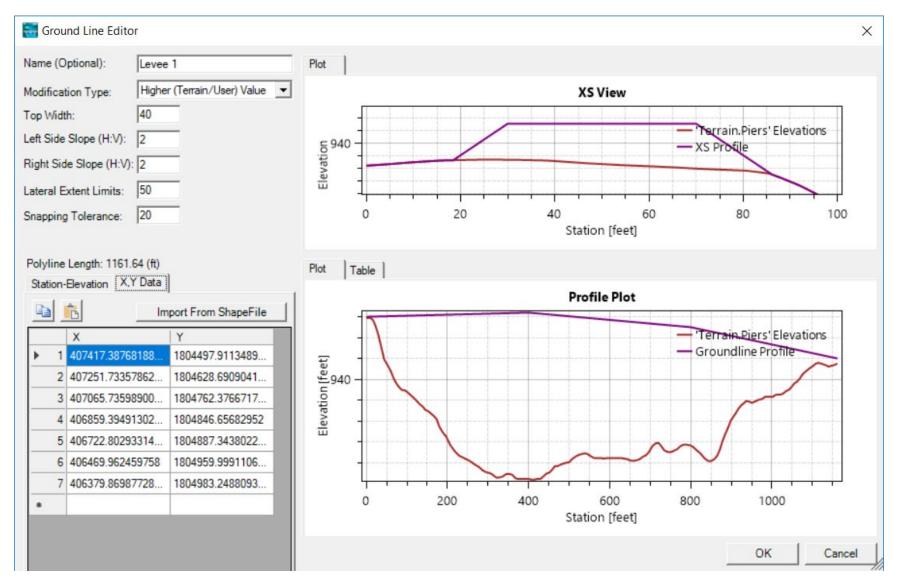

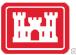

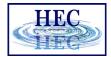

#### Lines – Elevation Control Points

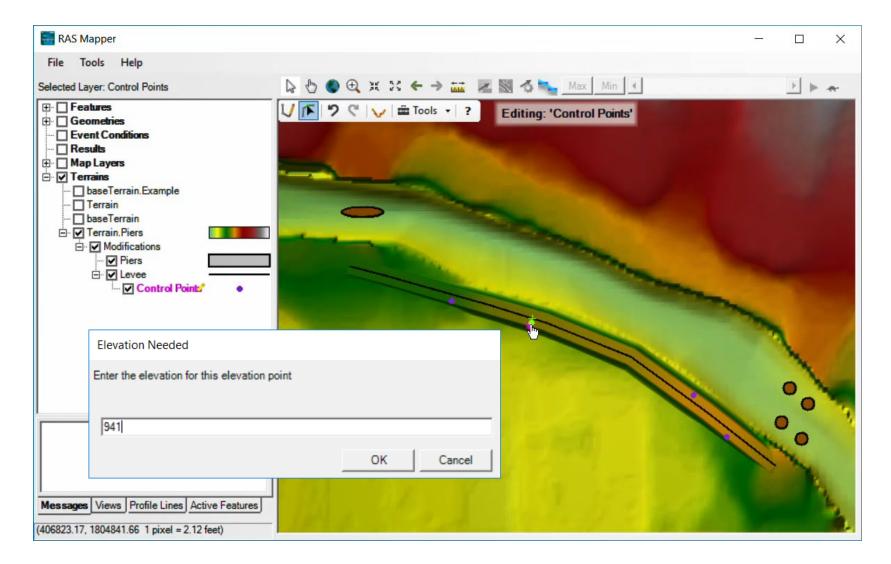

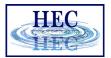

# Lines – Elevation Control Point

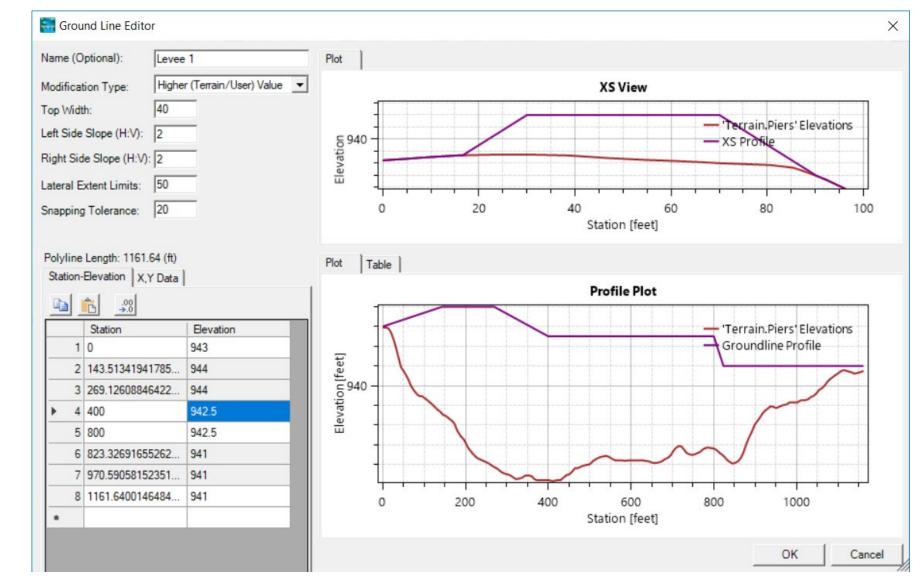

 Elevation control points shown in grey

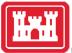

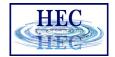

#### **Terrain Modifications**

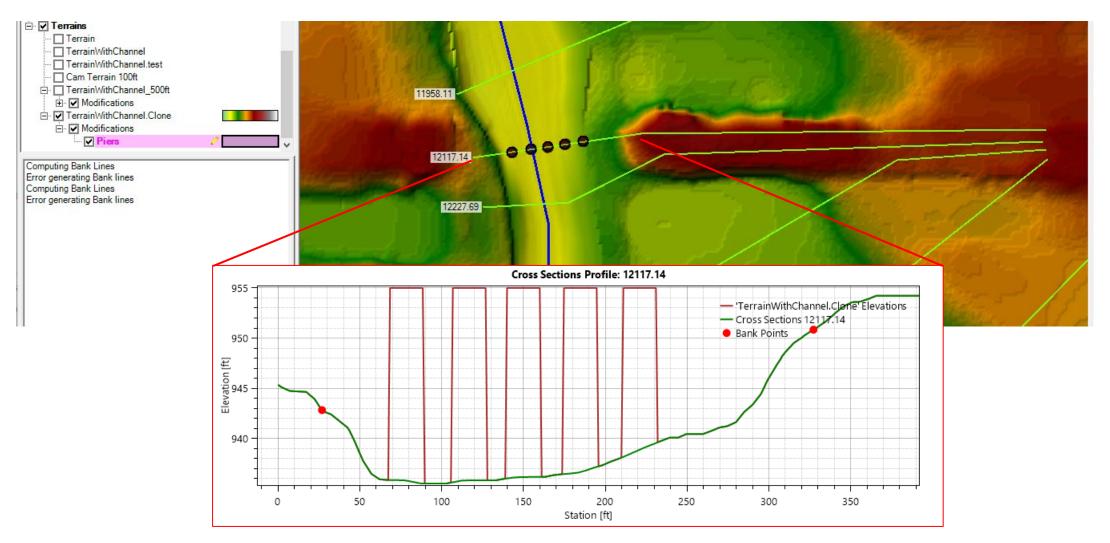

# Questions?

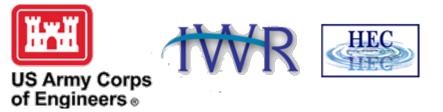